## **Forum: MULTIFUNCIONAL Topic: Kyocera Taskalfa 221**

**Subject: Re: Kyocera Taskalfa 221** Enviado por: Visitante Enviado em: 05/03/2013 17:23:56

Citando:

uwerneck escreveu: ARX, vamos aos fatos,

procedimento realizado.

10871087 U252

:

mudei para EUR

O equipamento reiniciou e perdeu todas as configurações de rede, oque achei estranho. Configurei tudo novamente.

e problema resolvido, nem acreditei que era tao simples assim.

muito obrigado por toda sua ajuda. estou a sua disposição para oque precisar.

obrigado novamente.

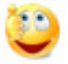

Muito bom saber que deu certo. Valeu aí.